Документ под ИНЦОСТЕРСТВО НАУКИ И ВЫСШЕГО ОБРАЗОВАНИЯ РОССИЙСКОЙ ФЕДЕРАЦИИ Дата подписания: 17.**Федерыльное государс<mark>твенное автономное образовательное учреждение</mark> высшего образования** 10730ffe6b1ed036b744b6e9d97700b86**f5d4d7<sub>d</sub>eдов</mark>ательский технологический университет «МИСИС»** Информация о владельце: ФИО: Котова Лариса Анатольевна Должность: Директор филиала Уникальный программный ключ:

### **Новотроицкий филиал**

# Рабочая программа дисциплины (модуля)

# **Языки программирования**

Закреплена за подразделением Кафедра математики и естествознания (Новотроицкий филиал)

Направление подготовки 09.03.03 Прикладная информатика

Профиль Прикладная информатика в технических системах

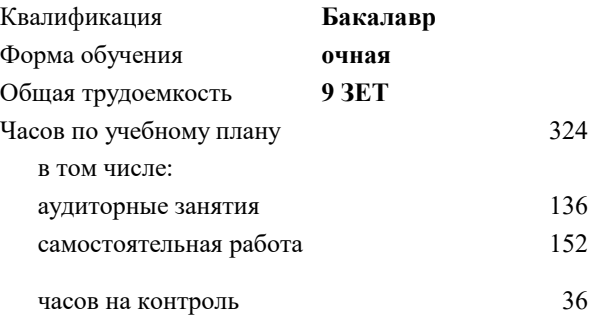

экзамен 4 зачет 3 Формы контроля в семестрах:

### **Распределение часов дисциплины по семестрам**

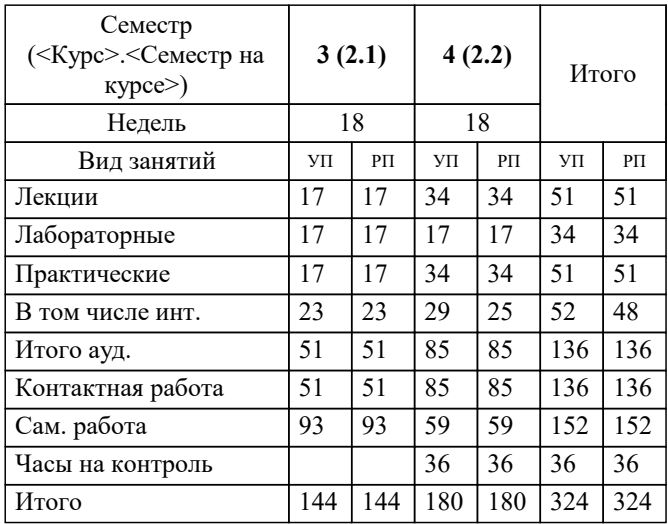

Программу составил(и): *доцент, Рыбиков Е.В.*

**Языки программирования** Рабочая программа

Разработана в соответствии с ОС ВО:

Самостоятельно устанавливаемый образовательный стандарт высшего образования - бакалавриат Федеральное государственное автономное образовательное учреждение высшего образования «Национальный исследовательский технологический университет «МИСИС» по направлению подготовки 09.03.03 Прикладная информатика (приказ от 05.03.2020 г. № 95 о.в.)

#### Составлена на основании учебного плана:

09.03.03 Прикладная информатика, 09.03.03\_22\_Прикладная информатика\_ПрПИвТС.plx Прикладная информатика в технических системах, утвержденного Ученым советом ФГАОУ ВО НИТУ "МИСиС" в составе соответствующей ОПОП ВО 30.11.2021, протокол № 30

Утверждена в составе ОПОП ВО:

09.03.03 Прикладная информатика, Прикладная информатика в технических системах, утвержденной Ученым советом ФГАОУ ВО НИТУ "МИСиС" 30.11.2021, протокол № 30

**Кафедра математики и естествознания (Новотроицкий филиал)** Рабочая программа одобрена на заседании

Протокол от 13.03.2024 г., №3

Руководитель подразделения доцент, к.п.н. Швалева А.В.

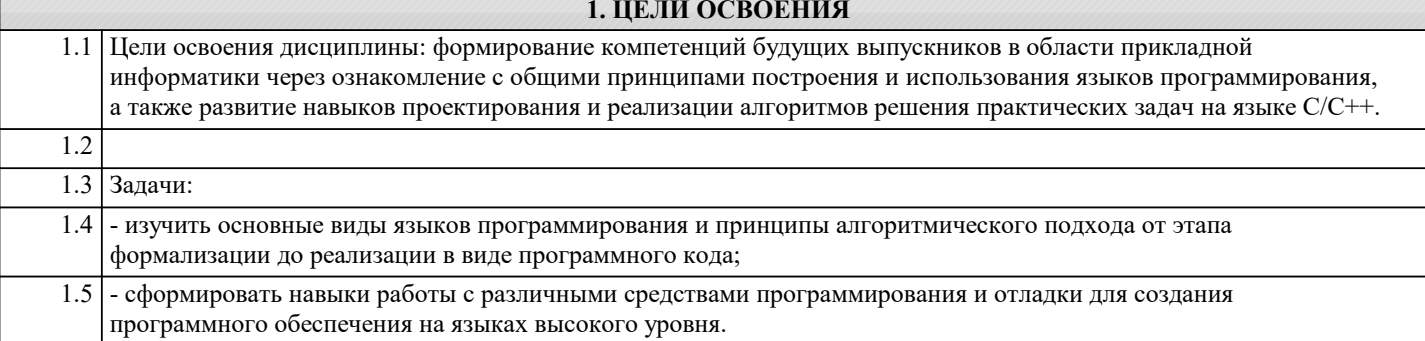

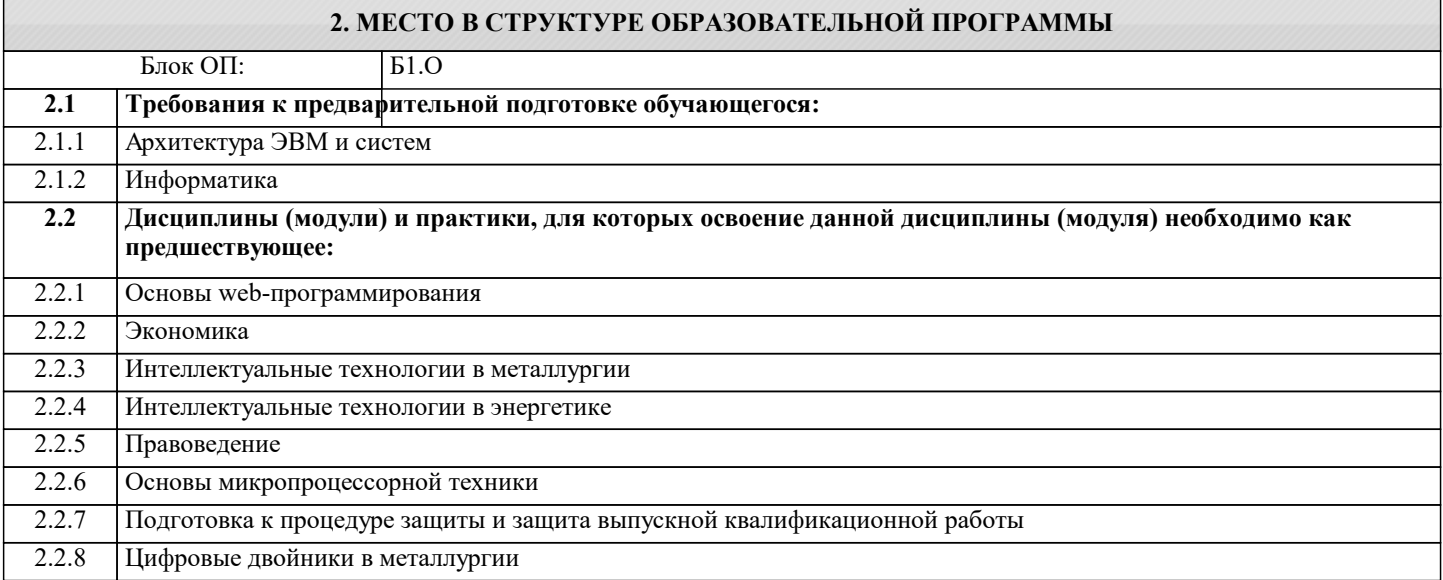

### 3. РЕЗУЛЬТАТЫ ОБУЧЕНИЯ ПО ЛИСПИПЛИНЕ, СООТНЕСЕННЫЕ С ФОРМИРУЕМЫМИ **КОМПЕТЕНЦИЯМИ**

ОПК-2: Способен понимать принципы работы современных информационных технологий и программных средств, в том числе отечественного производства, и использовать их при решении задач профессиональной деятельности Знать:

ОПК-2-31 Классы, структуры и пространства имен:

1. Классы и объекты

2. Конструкторы, инициализаторы и деконструкторы

3. Класс Program и метод Main. Программы верхнего уровня

4. Структуры

5. Типы значений и ссылочные типы

6. Область видимости (контекст) переменных

7. Модификаторы доступа

8. Свойства

9. Перегрузка методов

10. Статические члены и модификатор static

11. Поля и структуры для чтения

УК-2: Способен собирать и интерпретировать данные и определять круг задач в рамках поставленной цели, выбирать оптимальные способы решения, исходя из действующих правовых норм, имеющихся ресурсов и ограничений, умение обосновывать принятые решения

Знать:

УК-2-31 способы решения различных прикладных задач на языке программирования высокого уровня.

ОПК-2: Способен понимать принципы работы современных информационных технологий и программных средств, в том числе отечественного произволства, и использовать их при решении залач профессиональной леятельности

Уметь:

ОПК-2-У1 Для решения задач по большим данным и его анализу уметь:

1. Выбрать оптимальную СУБД

2. Разработать реляционную базу данных

3. Работать с первичными и вторичными ключами таблиц

4. Писать запросы с помощью языка SQL

### 5. Производить манипуляции с данными по средством DML запросов

УК-2: Способен собирать и интерпретировать данные и определять круг задач в рамках поставленной цели, выбирать оптимальные способы решения, исходя из действующих правовых норм, имеющихся ресурсов и ограничений, умение обосновывать принятые решения

 $\overline{\mathbf{y}_{\text{MFTk}}}$ 

УК-2-У1 создавать и использовать функции, обращаться к файлам, библиотекам функций, программным модулям.

## ОПК-2: Способен понимать принципы работы современных информационных технологий и программных средств, в том числе отечественного производства, и использовать их при решении задач профессиональной деятельности

Владеть:

ОПК-2-В1 Разработка структуры базы данных Firebird

Язык SQL для создания структуры БД, связей между ключевыми полями, заполнение данными Подключение к клиентскому приложению и работа с БД

УК-2: Способен собирать и интерпретировать данные и определять круг задач в рамках поставленной цели, выбирать оптимальные способы решения, исходя из действующих правовых норм, имеющихся ресурсов и ограничений, умение обосновывать принятые решения

Владеть:

УК-2-В1 навыками отладки программ в современных системах программирования.

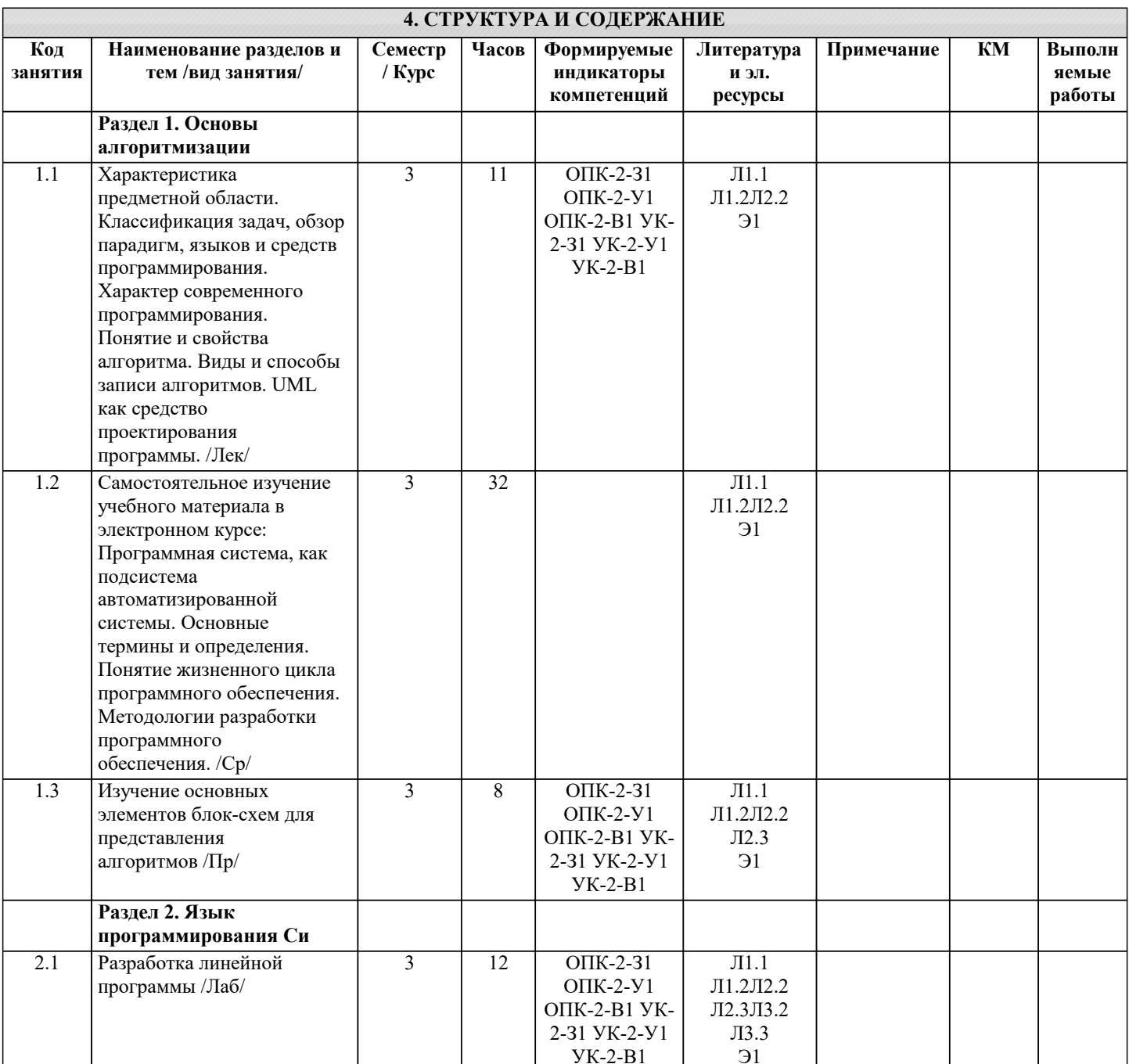

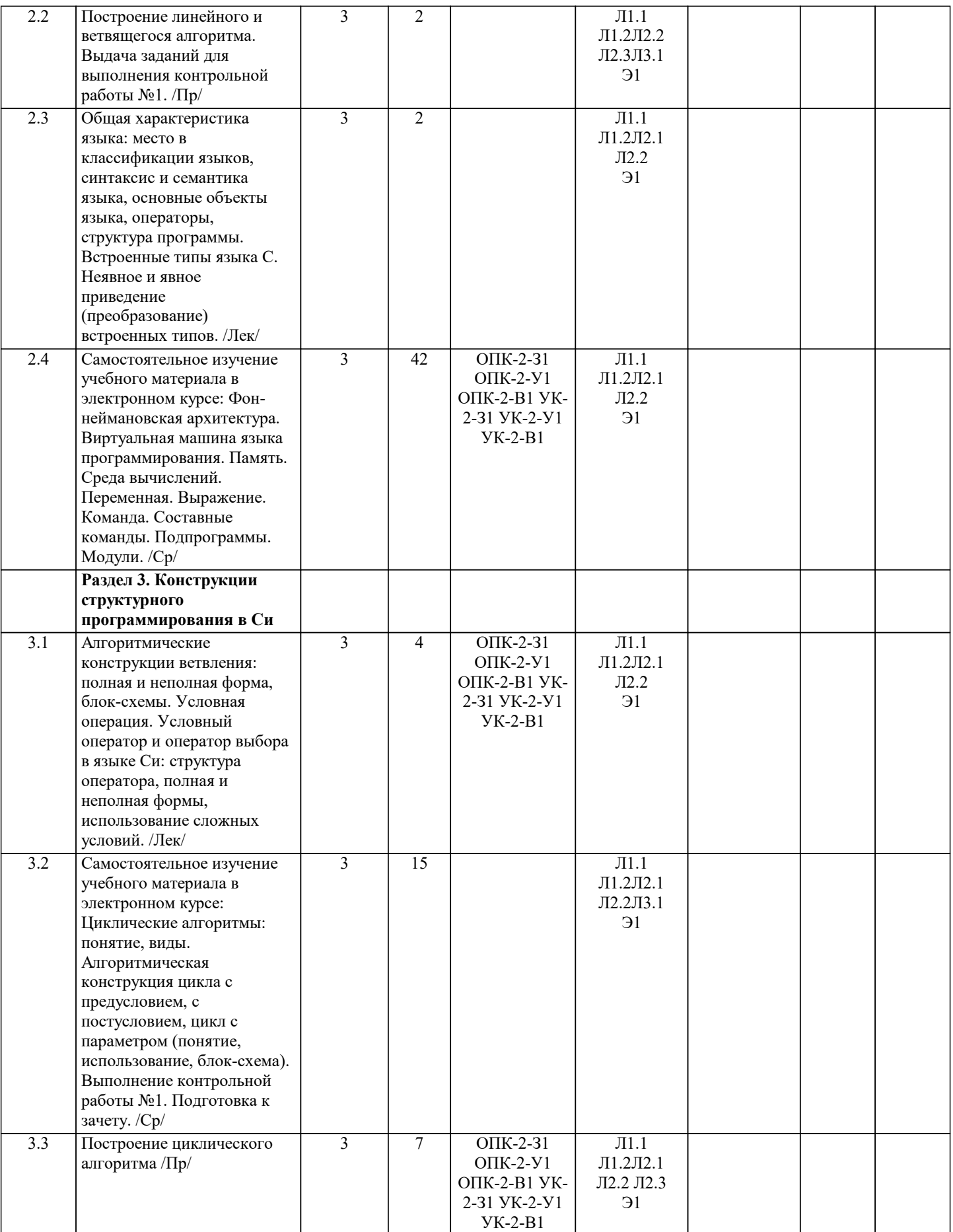

 $\overline{\phantom{a}}$ 

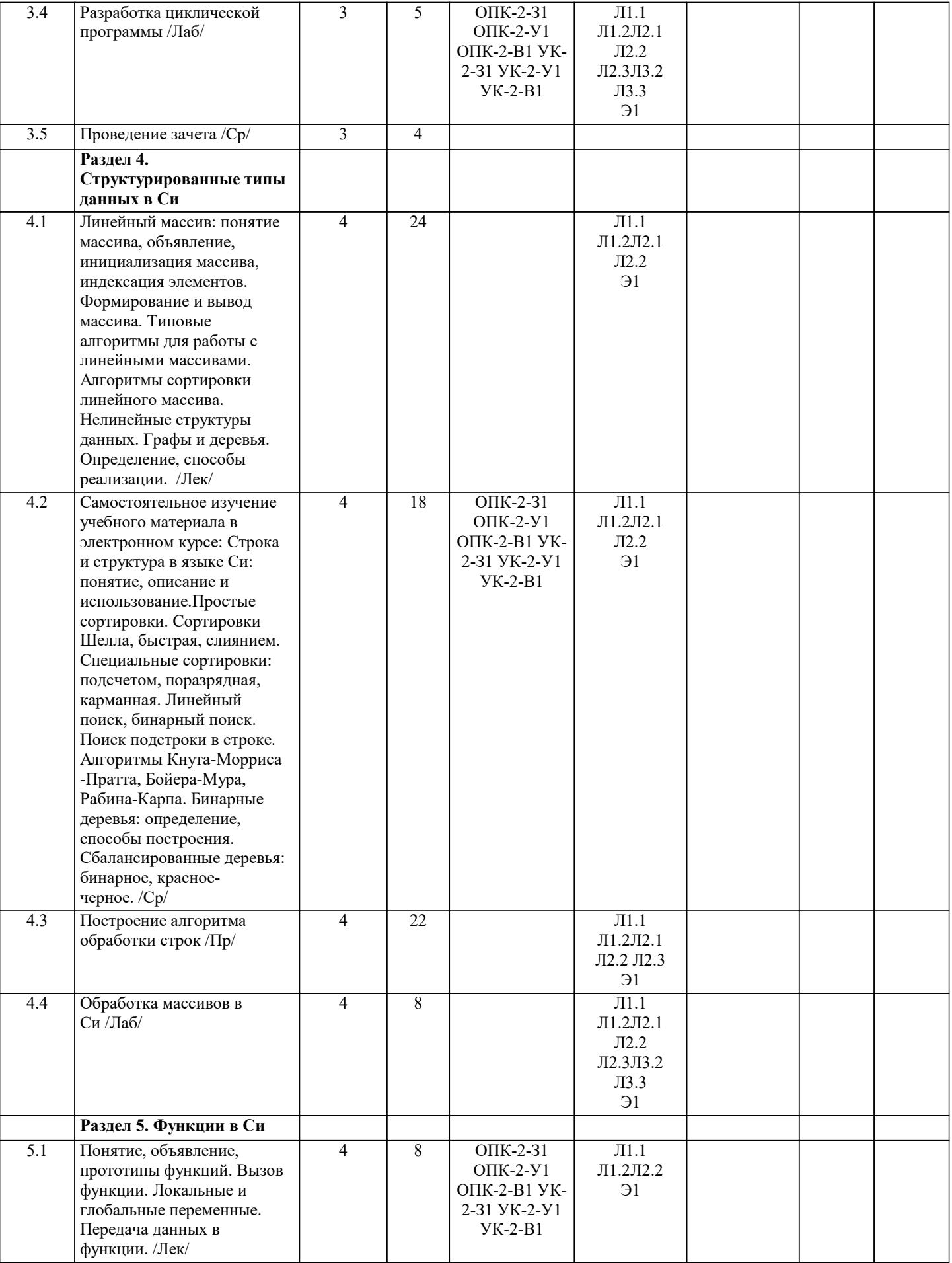

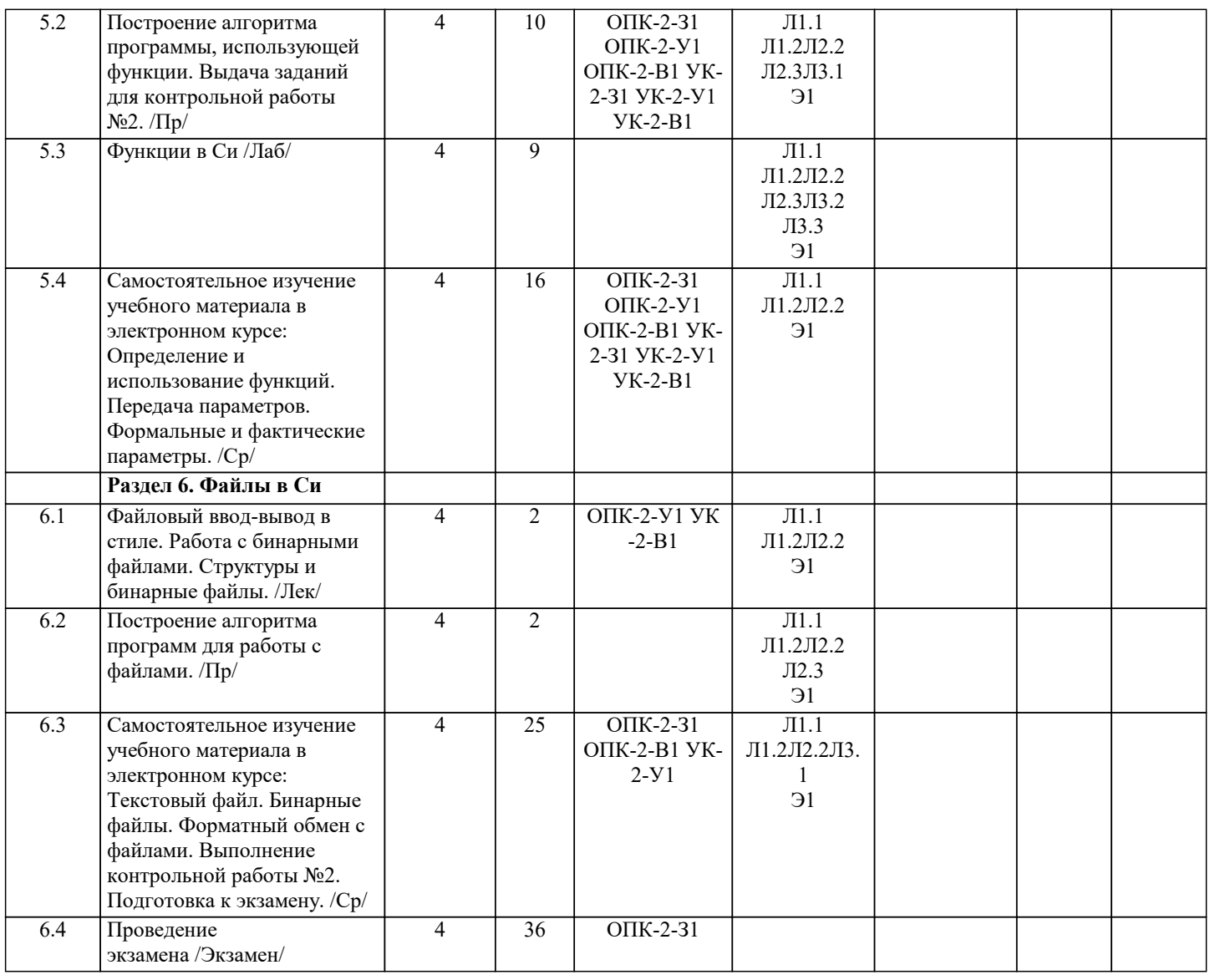

**5. ФОНД ОЦЕНОЧНЫХ МАТЕРИАЛОВ**

 $\overline{1}$ 

#### **5.1. Вопросы для самостоятельной подготовки к экзамену (зачёту с оценкой)**

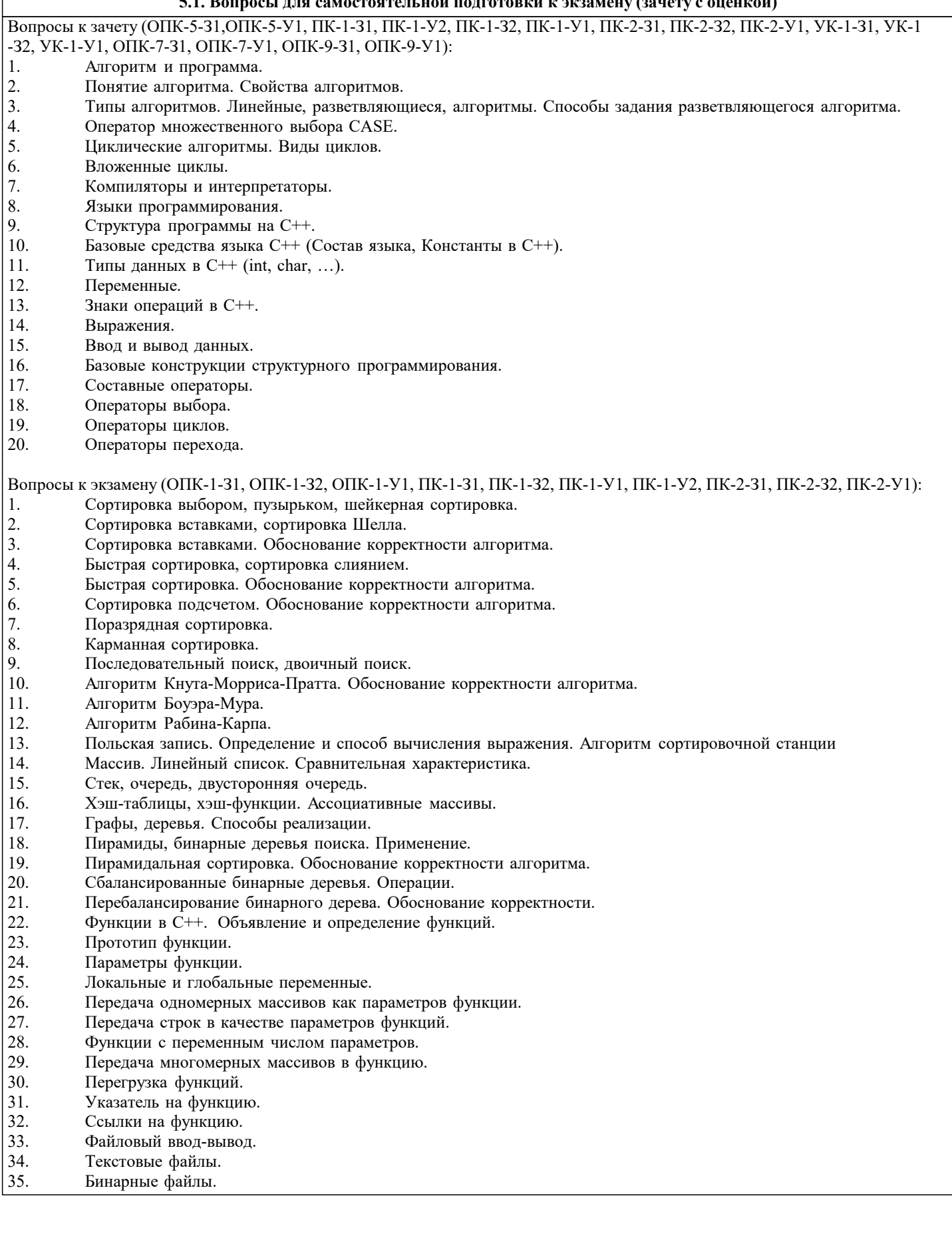

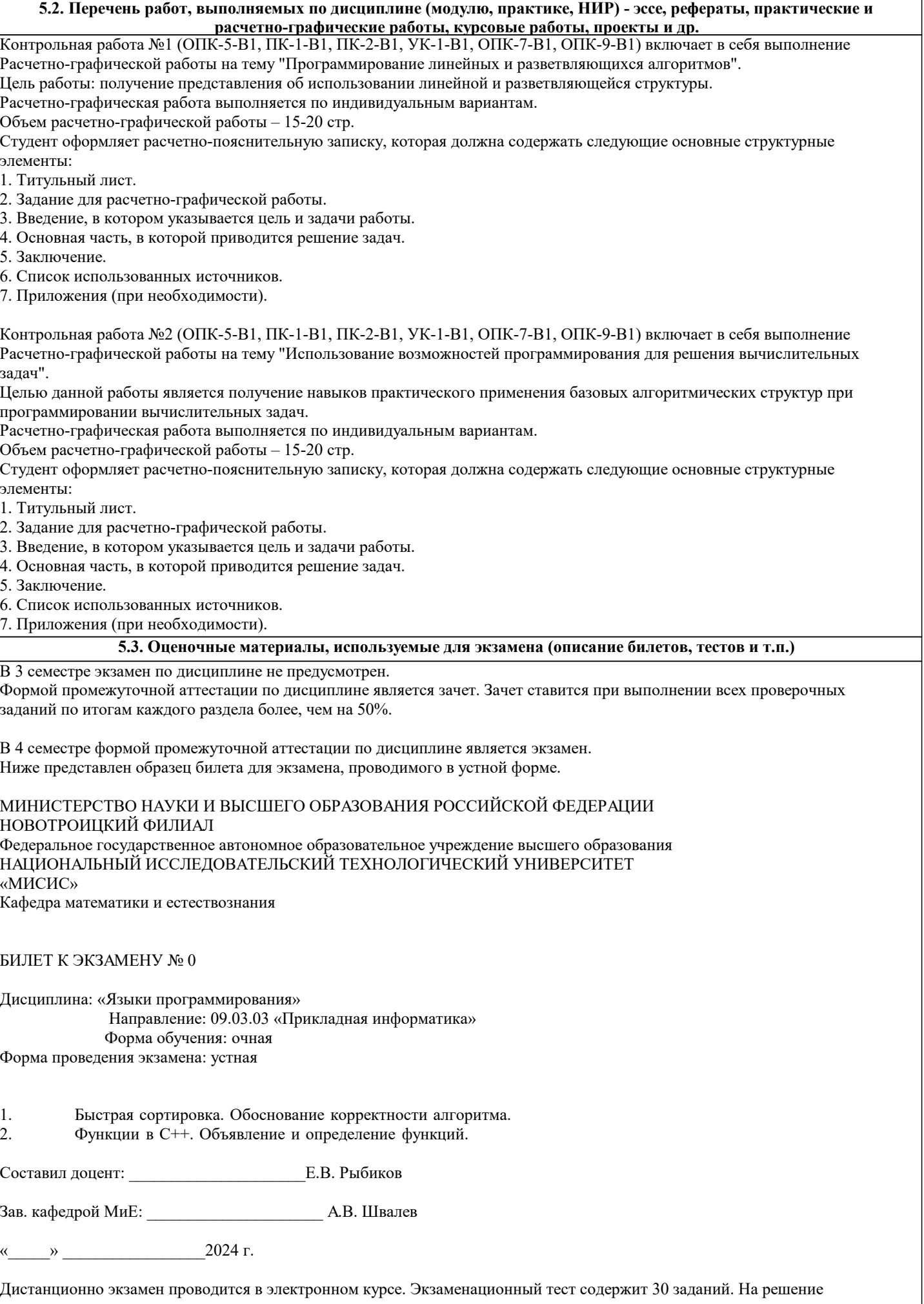

## УП: 09.03.03 22 Прикладная информатика ПрПИвТС.plx отводится 30 минут. Разрешенные попытки - две. Зачитывается наилучший результат. Образец заданий для экзамена, проводимого дистанционно в электронном курсе: 1. Этап проектирования задачи на ЭВМ, на котором анализируется условие задачи, определяются исходные данные и результаты, устанавливается зависимость между величинами, рассматриваемыми в задаче, называется ... а) постановка задачи б) разработка алгоритма в) программирование г) тестирование и отладка 2. Этап проектирования задачи на ЭВМ, на котором происходит запуск тестовой программы с использованием контрольных примеров, называется ... а) построение математической модели б) разработка алгоритма в) программирование г) тестирование и отладка 3. Этап проектирования задачи на ЭВМ, на котором происходит формулировка условия задачи, называется... а) постановка задачи б) построение математической модели в) разработка алгоритма г) программирование  $\overline{4}$ . Этап проектирования задачи на ЭВМ, на котором программа записывается на компьютерном языке и вводится в ЭВМ, называется ... а) постановка задачи б) построение математической модели в) разработка алгоритма

г) программирование

 $\overline{\mathbf{S}}$ На этапе тестирования и отладки при проектировании задачи на ЭВМ происходит ...

а) получение результата

б) обнаружение ошибок

- в) запись алгоритма на языке программирования
- г) формализация задачи

6. Алгоритмом является следующее описание

- а) Пойди туда, не знаю куда. Принеси то, не знаю что.
- б) Возьми, что нужно. Сделай как следует. Получишь то, что желаешь.
- в) Сделай шаг вперед. Сделай шаг назад. Начни сначала.

 $r)$  0010101101 101001.

7. Исполнитель алгоритма - это ...

- а) человек или компьютер, умеющий выполнять определённый набор действий
- б) понятное и точное предписание необходимых действий
- в) определённые условия выполнения действий
- г) элемент, связывающий этапы выполнения алгоритма

8. Графическое задание алгоритма (блок-схемы) - это ...

- а) способ представления алгоритма с помощью геометрических фигур
- б) система обозначения правил для единообразной и точной записи алгоритмов их исполнения
- в) схематичное изображение в произвольной форме

г) формализованная задача

 $\overline{9}$ Линейный алгоритм - это ...

- а) способ представления алгоритма с помощью геометрических фигур
- б) набор команд, которые выполняются последовательно друг за другом
- в) понятное и точное предписание исполнителю для выполнения различных ветвлений
- г) последовательное выполнение команд

 $10.$ Циклический алгоритм используется при вычислении ...

- а) суммы всех чисел от 1 до 100
- б) площади трапеции
- в) корня квадратного уравнения

г) суммы двух чисел, введенных с клавиатуры

 $11.$ Разветвляющийся алгоритм - это ...

 $|a)$  с помощью директивы #include

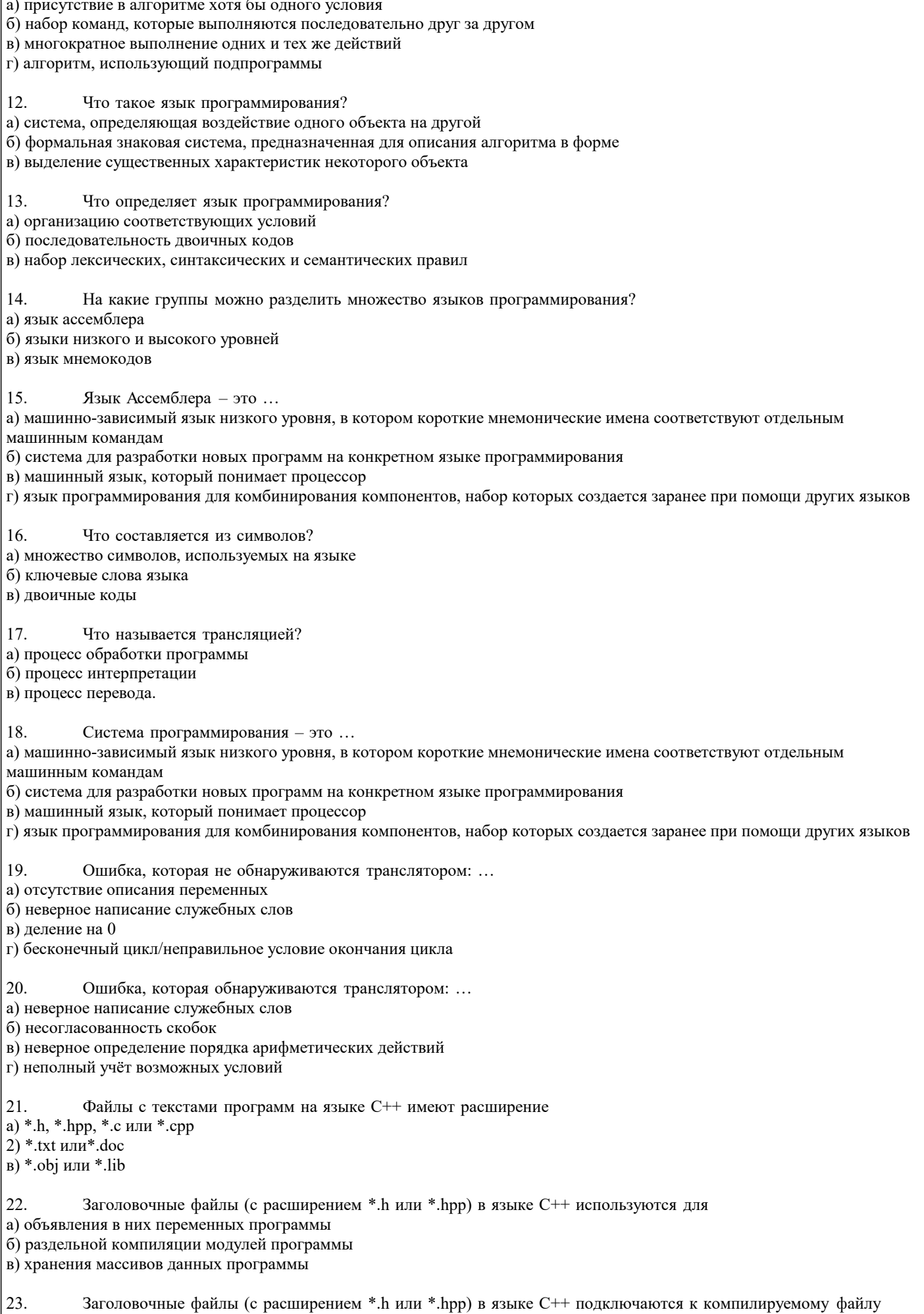

Точкой входа в программу на языке C++ (из перечисленных) является функция

Один и тот же заголовочный файл (с расширением \*.h или \*.hpp) можно подключать

б) с помощью директивы #inpute в) с помощью директивы #insert

а) только к одному модулю программы б) только к двум модулям программ

24.

 $25.$ 

26.

27.

28.

29.

 $30.$ 

 $a)0$  $\overline{6}$ ) 1  $\mathbf{B}$ ) -1

31.

 $32.$ 

33.

34.

его цикла

его цикла

a) 108  $\overline{6}$ ) 3  $\overline{B}$ ) 7  $\overline{r}$ ) 23

a) 13  $6) 54$  $\overline{B}$ ) 25 г) 29

int x, y;  $x = 0;$  $y = 0;$  $if(x)$  $\{$  $y = 1$ ;  $\lambda$ 

в) и консольные

a) begin( $)$  $6) start()$  $\overline{B}$ ) main()

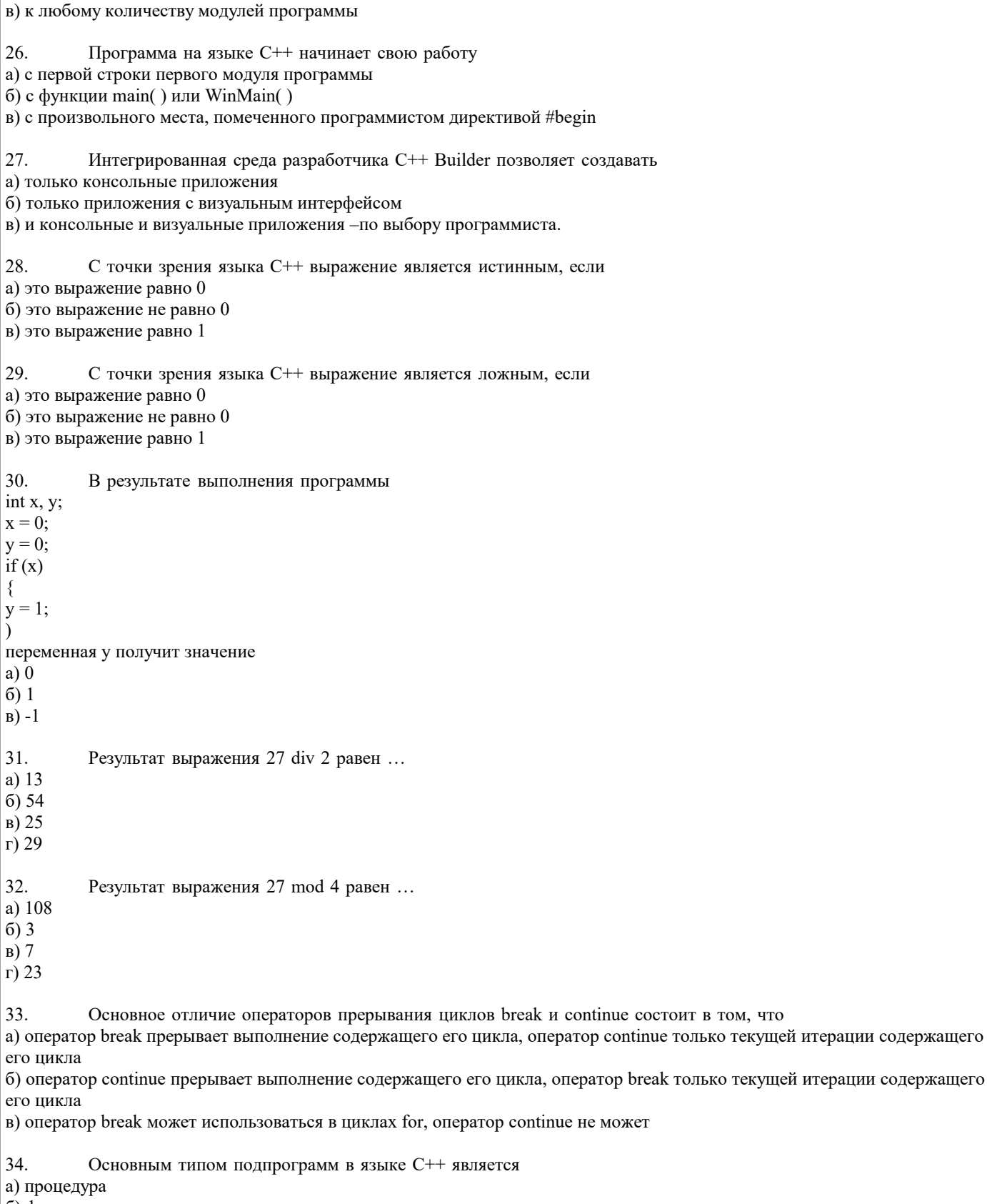

```
а) процедура
б) функции
```
٦

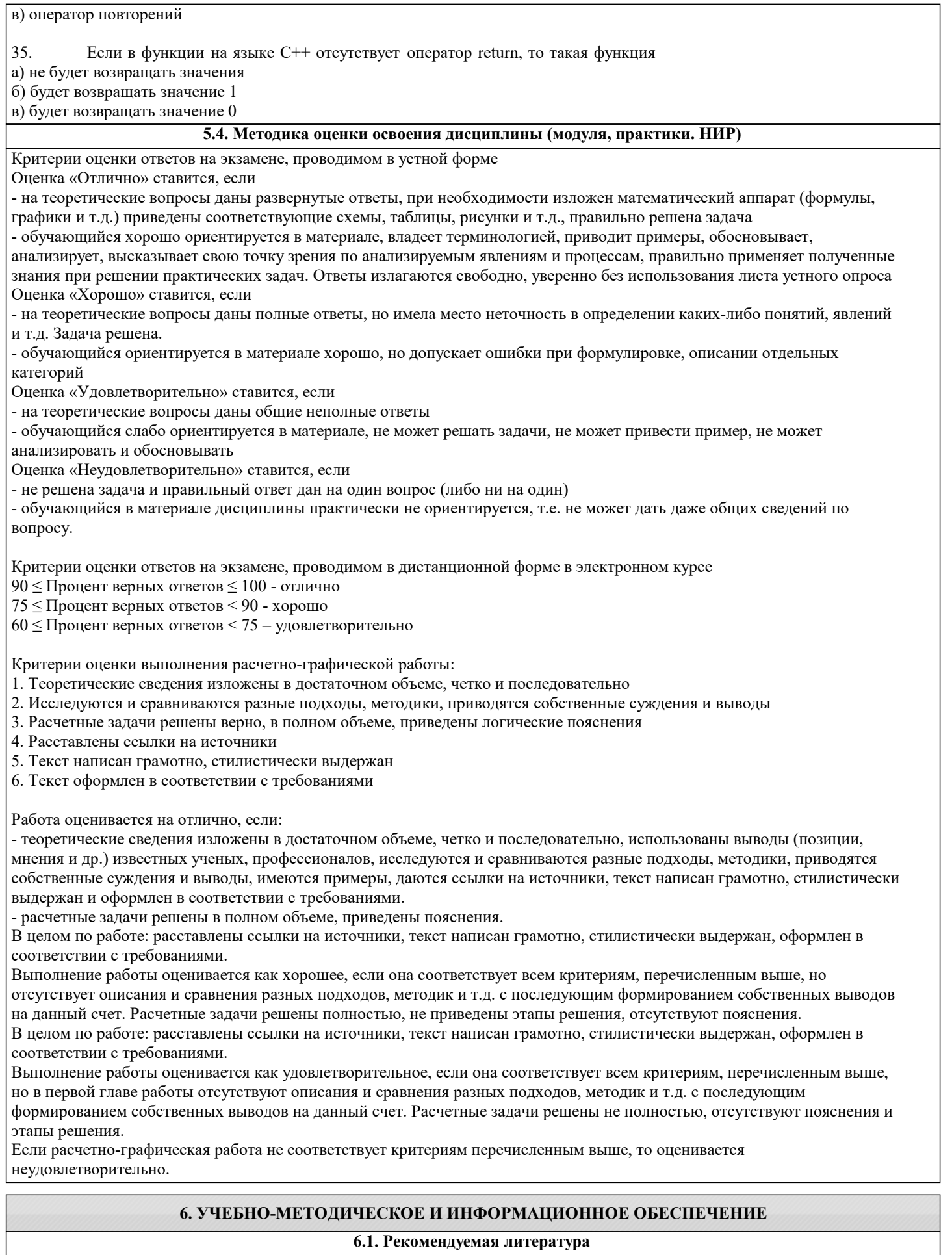

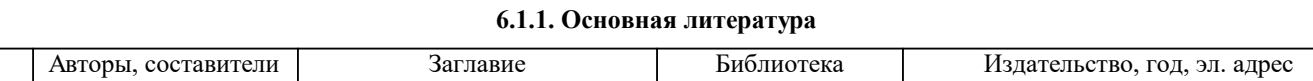

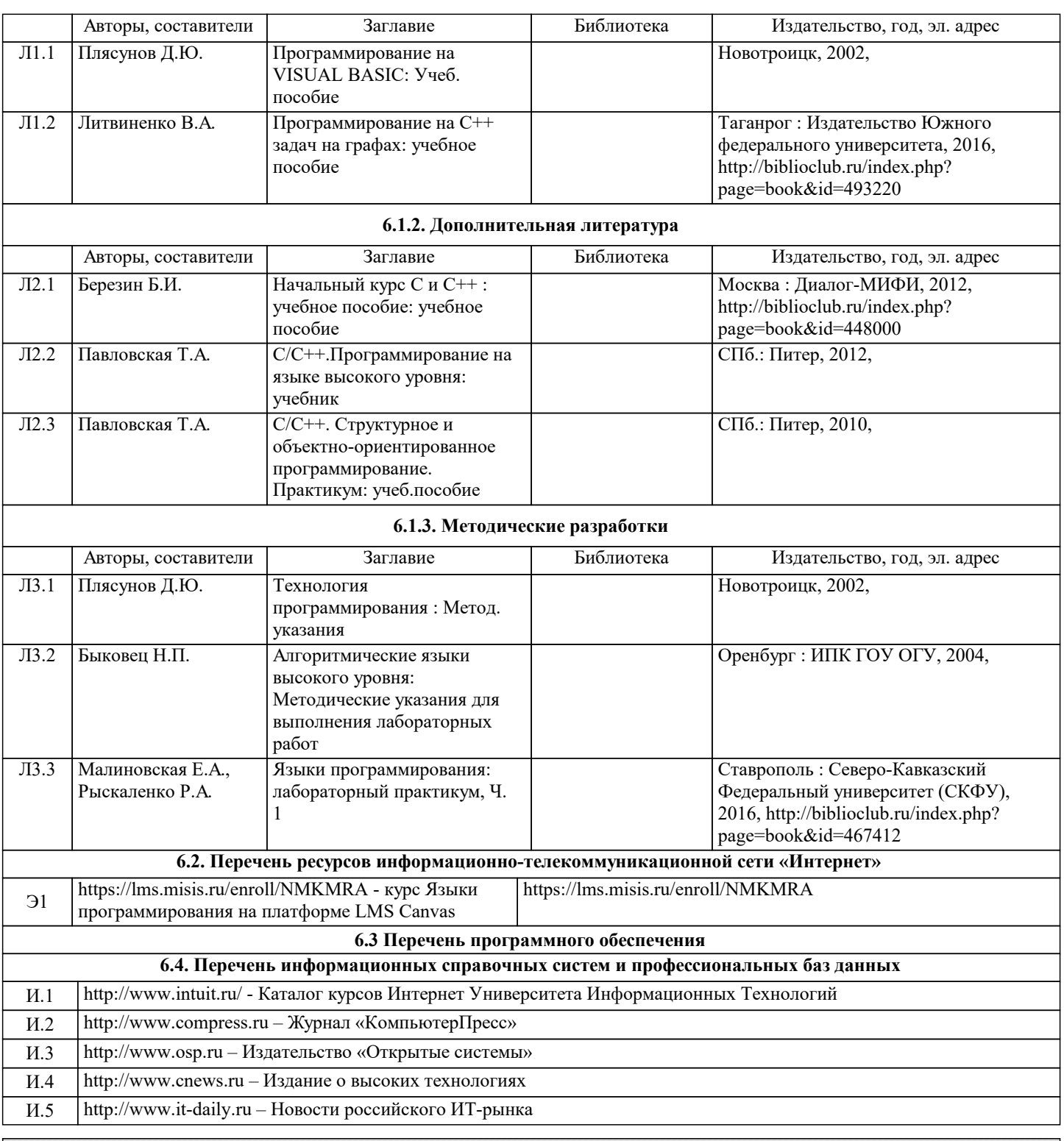

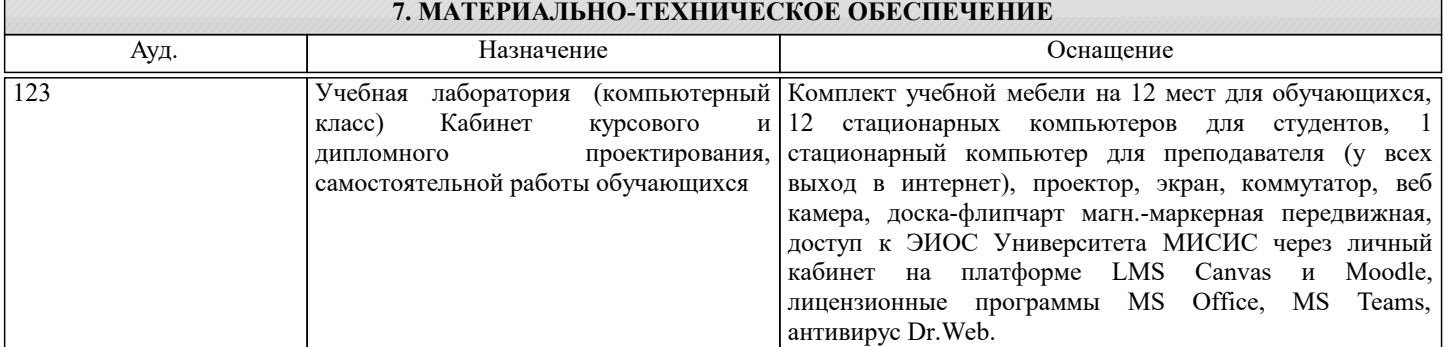

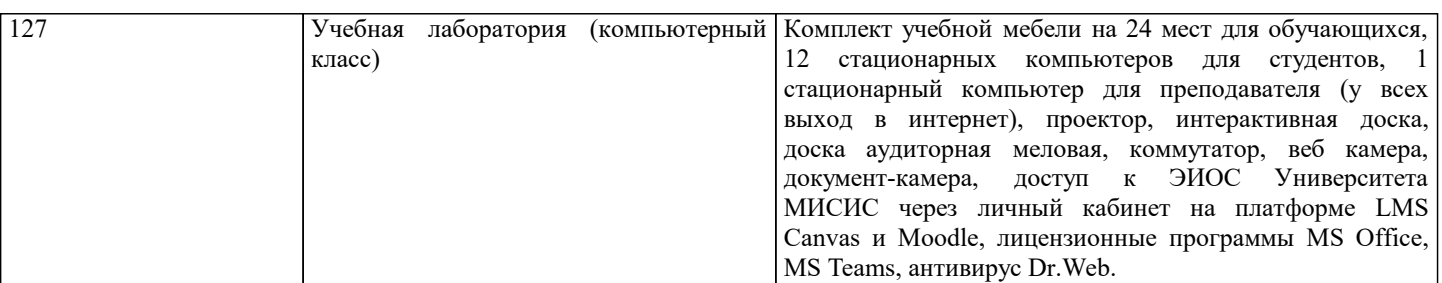

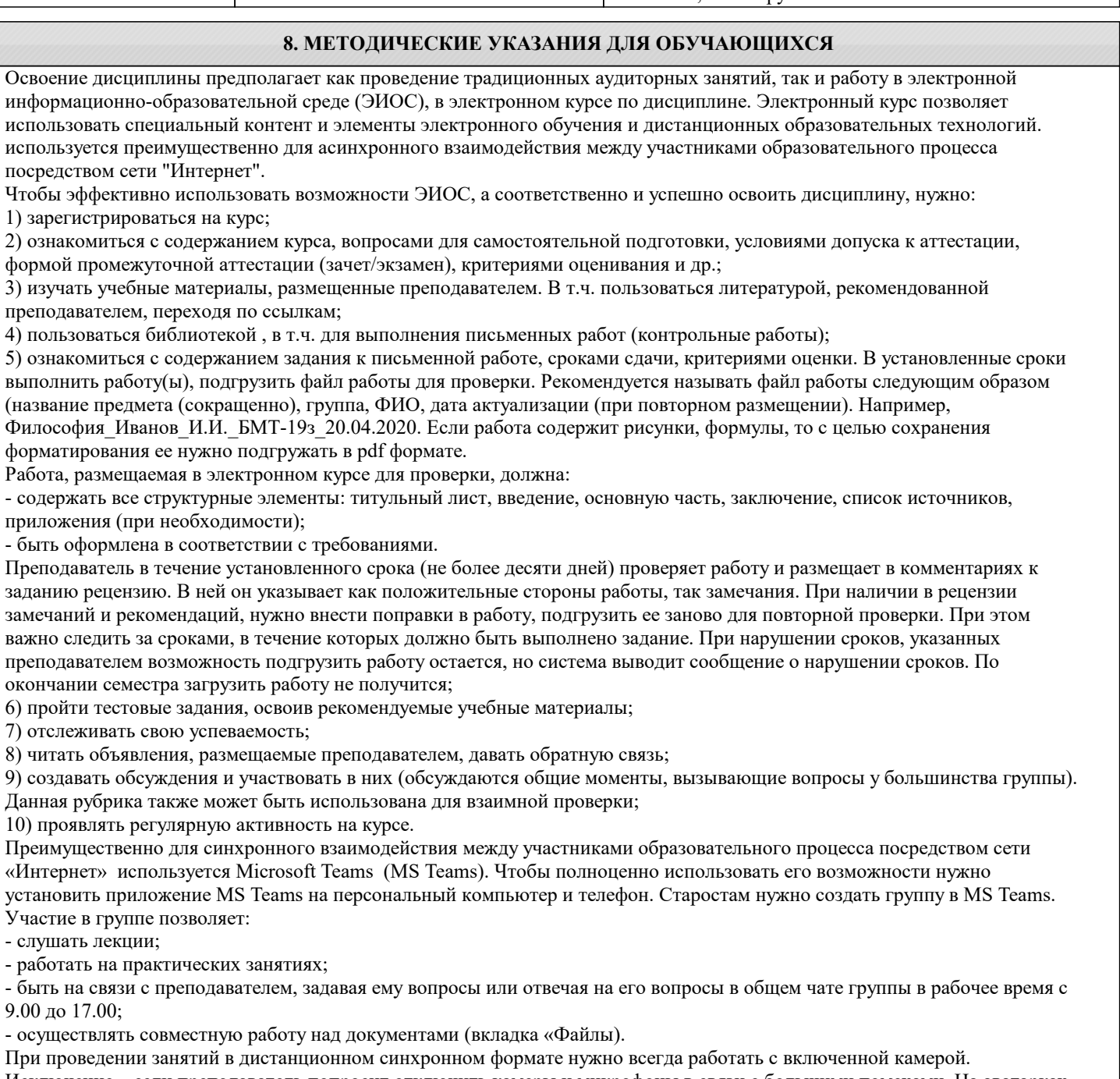

Исключение – если преподаватель попросит отключить камеры и микрофоны в связи с большими помехами. На аватарках должны быть исключительно деловые фото.

При проведении лекционно-практических занятий ведется запись. Это дает возможность просмотра занятия в случае невозможности присутствия на нем или при необходимости вновь обратится к материалу и заново его просмотреть.